# 

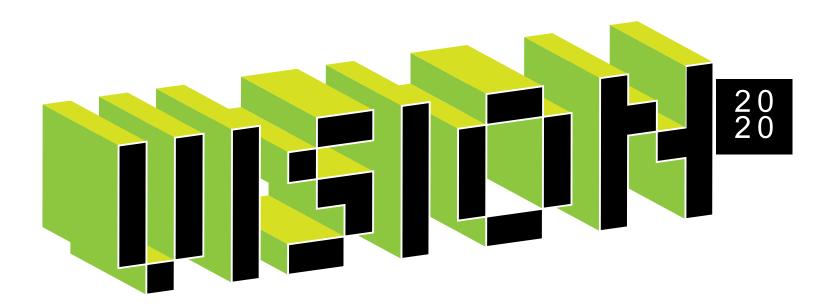

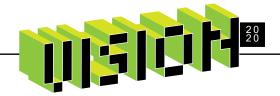

## WELCOME

JADE USER GROUP 2020

### **Virtual JUG: Vision 2020**

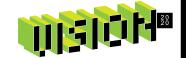

- Intro with John Ascroft
- Business Update with Charlotte Walshe
- 2020 Roadmap with Iryna Melnyk, John Richards, Hugh McColl
- A Short Break
- REST Easy with Tim Aitchison
- Future of JADE with Iryna Melnyk
- BeeJay's IDE tips & tricks with BeeJay Johnstone

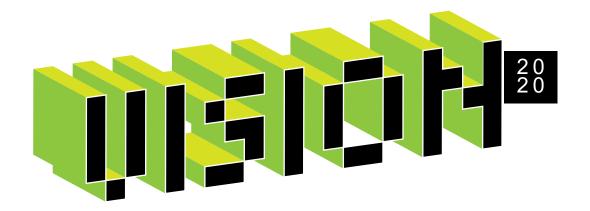

### John Ascroft

**Jade Software Corporation** 

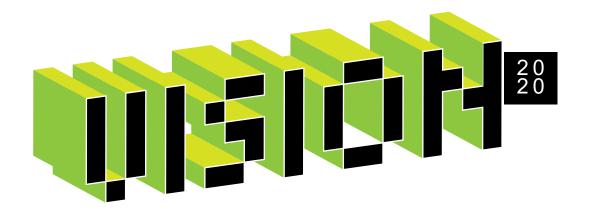

### **Charlotte Walshe**

**Jade Software Corporation** 

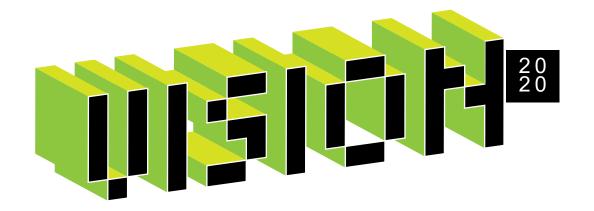

**Jade Business Update** 

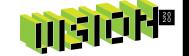

### 2019 The Year that Was

- Small Profit, JADE revenues strong, re-focussing Digital
- Doubled Sales team globally 2 salespeople in UK, 4 in Auck, 1 in Chch,
   2 in Aus
- Strong growth in Jade ThirdEye in UK
- Invested in Product Mgmt, new tools for collaboration, and Learning and Development for our people

### 2020 Full Steam Ahead

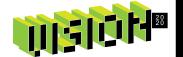

- Continued focus on helping our customers grow with the support of a strong Sales team
- Expanding Jade ThirdEye into Australia
- JADE 2020 release
- Covid19 Jade very fortunate, 2/3rd recurring revenue, very supportive shareholder and Board, great creative people, and customers who want us to keep helping them to grow
- Q&A

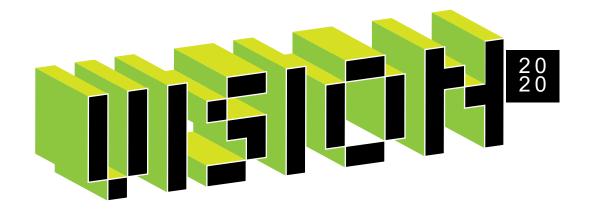

**Skipton Business Update** 

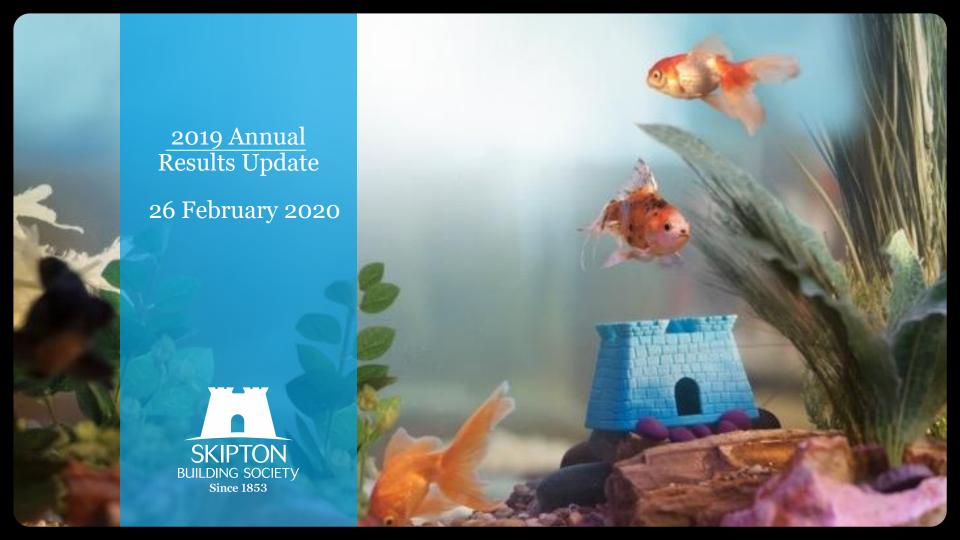

#### **Business and Financial Highlights**

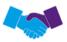

#### 1,046,294 members

Society member numbers increased by 35,868 to 1,046,294 (2018: by 91,366)

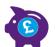

#### £1.2bn Savings balances growth

Savings balances grew by £1.2bn to £17.4bn by the end of 2019, an annual growth rate of 7.6% (2018: by £1.1bn, a growth rate of 7.7%)

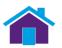

#### £4.8bn Gross residential mortgage lending

Gross residential mortgage lending was up 13.1% at £4.9bn (2018: £4.3bn) despite intensive competition in the mortgage market. Group net interest margin was 0.98% (2018: 1.09%)

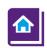

#### £1.9bn Mortgage book growth

The mortgage book grew by £1.9bn to £20.0bn, a growth rate of 10.3% (2018: £1.6bn, a growth rate of 10.0%) with Group UK residential mortgage arrears by three months or more representing only 0.25% of mortgage accounts (2018: 0.30%), a 16% year on year reduction

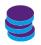

#### £153.2m Total Group Profit Before Tax (PBT)

Total Group PBT was £153.2m, below the level of 2018 (2018: £188.7m) due to the reduction in underlying profits and also includes fair value losses of £3.4m (2018: gain of £1.0m) relating to the legacy equity release portfolio

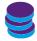

#### £155.2m Underlying Group PBT

Underlying Group PBT was £155.2m, representing 4.1% of Risk Weighted Assets (2018: £186.6m, 4.4% of RWA's)

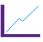

#### 39.1% Group Common Equity Tier 1 ratio

The Common Equity Tier 1 ratio strengthened significantly to 39.1% (2018: 32.8%) and the Leverage ratio remained strong at 6.0% (2018: 6.1%)

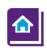

#### 9.9% Increase in Group Total Assets

Group Total Assets increased 9.9% during the year to £25.5bn (2018: 23.2bn)

#### JADE Stats

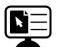

#### 240,000 Members registered online

Over 240,000 members using our Customer Portal website.

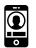

#### 130,000 Members registered to use our Mobile App

Launched in 2019 we have 130,000 members using our mobile app.

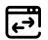

#### 11 Million digital transactions

Our digital channels generated over 11 million JADE transactions in February using our API interface.

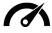

#### 96% Completed < 0.5sec

41 million JADE transactions processed in February - 96% < 0.5 second - 99% < 1 second.

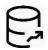

#### 850gb Database

In the last 12 months we have seen an increase of 100gb in our JADE database.

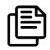

#### 27TB for JADE Databases

Over 27TB of disk taken up by 32 replicas for development, testing and resiliency purposes.

#### JADE 2018 experience

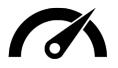

#### **Running JADE 2018**

All systems were upgraded from Jade 7.1 to J2018 in May 2019.

Favourite features include

- type methods,
- parametrised constructors and
- IDE performance and customisation improvements.

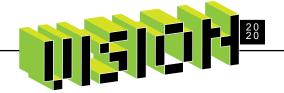

### QUESTIONS & ANSWERS

JADE USER GROUP 2020

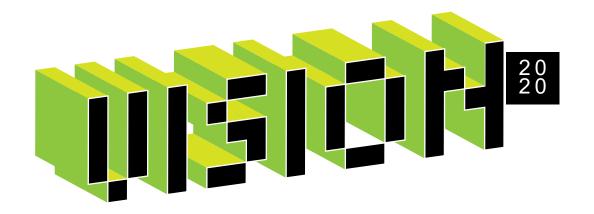

### **JADE 2020 Roadmap**

Iryna Melnyk, John Richards, Hugh McColl

### What we'll talk about

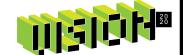

- JADE Release schedule
- 2020 Roadmap
- Additional announcements
- Q&A

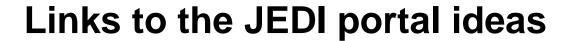

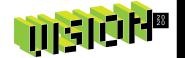

- You can access ideas on the <u>JEDI portal</u> via the links throughout the presentation.
- We update the ideas with design and implementation details as we work on the features.
- Join the conversation! Add your questions and comments to the ideas you are interested in.

#### **Developer Productivity**

- Generic Interfaces (<u>Executing</u>)
- Array of variable length strings
   (Executing)

#### Vision

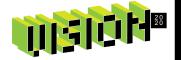

JADE provides the most effective way for our customers to meet their **evolving** development and runtime needs, through a **reliable**, **high performance**, **easily managed** platform that integrates with other technologies and platforms.

### **Vision**

# 

### How did we plan the 2020 roadmap?

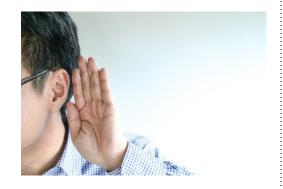

**Listen** to our customers

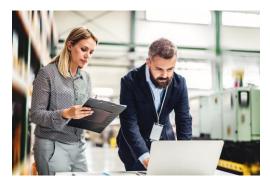

Pay attention to trends

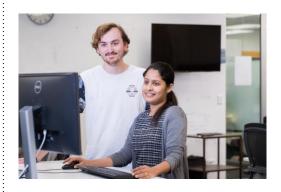

**Invest** and invigorate

### **JADE** Release schedule

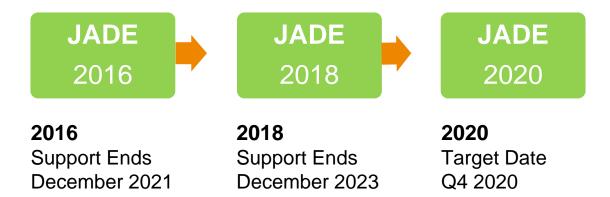

### **Security Hotfix**

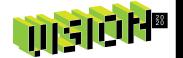

Our internal security review revealed a couple of areas of improvement.

Hotfix will address two potential security vulnerabilities in the following areas:

- Report Writer scripts
- An unpublished feature to do with Workspaces

#### When:

ETA is mid-April

How we'll notify you:

- Newsletter
- Developer Center (Website)

### Live roadmap

## III SICIH

#### https://jedi.ideas.jadeworld.com

- Ready for Release
- Executing
- Planned

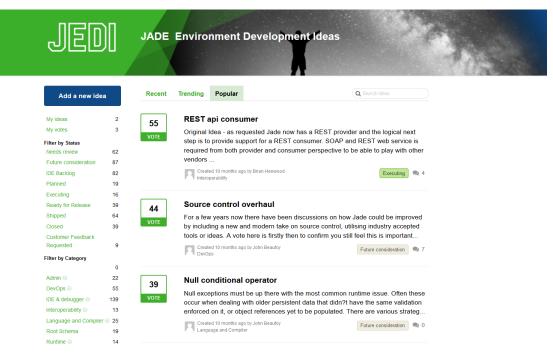

### **JADE 2020 Roadmap**

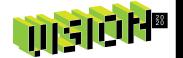

**Openness** 

DevOps

User Experience

Performance

□ Developer Experience

Security

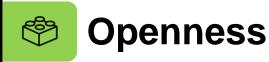

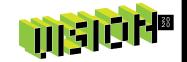

- Add
   JadeHttpConnection::sendRequestUtf8
   (Ready for Release)
- REST API Consumer (<u>Executing</u>)
  - JADE REST client RootSchema classes
  - GET, PUT, POST and DELETE
  - OPTIONS requests

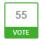

#### REST api consumer

#### Original Idea - as requested

Jade now has a REST provider and the logical next step is to provide su

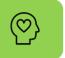

### **User Experience**

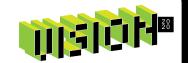

- Skins Usability improvements:
  - Skin Category Selection in Painter (<u>Ready for Release</u>)
  - JadeTableSkin to allow the definition for the fixed row and column fore color (<u>Ready for Release</u>)
  - Ability to change a table scrollbar skin (<u>Ready for Release</u>)
- Float/Dock for MDI Child forms (<u>Executing</u>)
- Message Boxes with custom button captions (<u>Ready for Release</u>)
- comboBox enhancements for touch screens (<u>Ready for Release</u>)

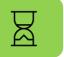

### **Developer Productivity**

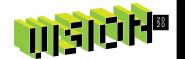

- Generic Interfaces (<u>Executing</u>)
- Array of variable length strings (<u>Executing</u>)
- Regular Expression Support (<u>Executing</u>)

Total: 3 executing

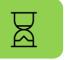

### **Developer Experience**

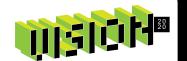

- Built-in Quick Inspect (<u>Executing</u>)
- IDE Themes (<u>Executing</u>)
- Smaller improvements to the IDE (32 features, including UI, efficiency, layouts etc.)
- More small improvements could be added from <u>IDE Backlog</u>

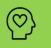

### **Dark IDE Themes**

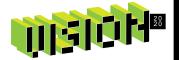

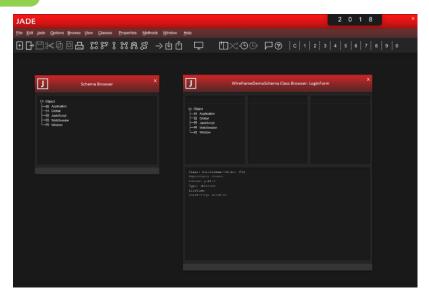

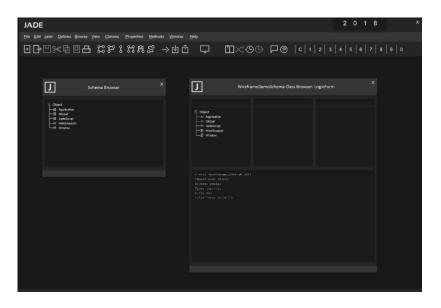

17 VOTE

#### Allow for a dark IDE scheme

I use dark themes and schemes for all software that supports it as I find it easier on my eyes after prolonged use. Much software allows for this these days. It would be helpful if Jade both supported a dark theme and allowed for a dark theme to b...

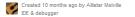

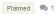

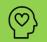

### **Built-in Quick inspect**

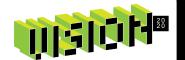

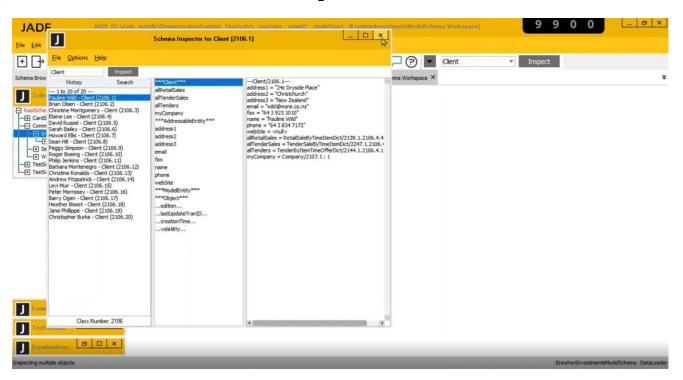

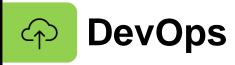

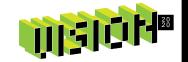

- Transparency of RPS activity type and the success or failure and progress of each (<u>Planned</u>)
- Restartable logical certify (<u>Planned</u>)
- Certifier to issue warning or error when an orphan control event method is detected (<u>Planned</u>)
- Automatic checking of checkboxes in RPS wizard (<u>Planned</u>)

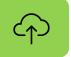

### **DevOps: Source Control**

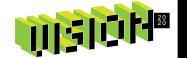

Source Management Phase 2 (Executing)

- <u>Patch versioning improvements</u> make it more reliable & predictable
  - Allow better sorting, filtering and general organization of Patch History information, especially on the Patch Log form.

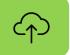

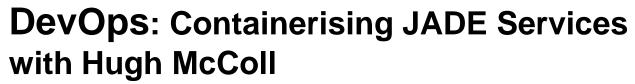

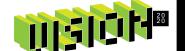

Containerising JADE Services (Executing)

- Containers what are they?
- Container Benefits
- JADE 2020 deliverables

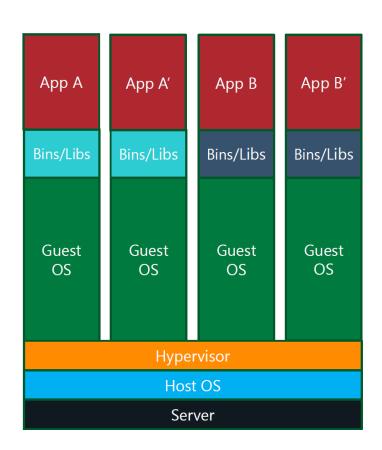

# Virtual machine vs container

#### Better consolidation ratio

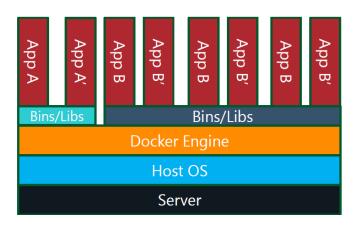

### Virtual Machine vs container

#### Can be run bare metal

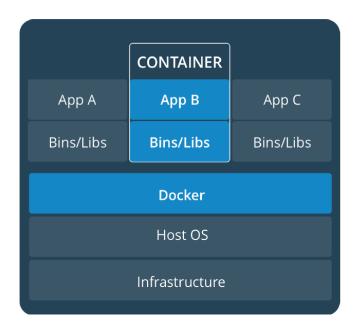

#### Can be run inside a VM

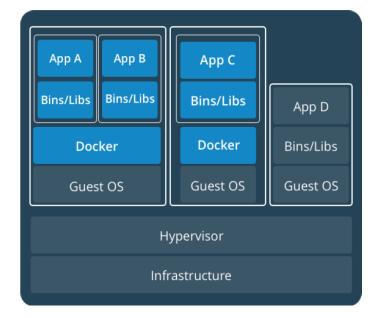

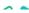

#### **Business Drivers**

#### Top drivers for customer application modernization

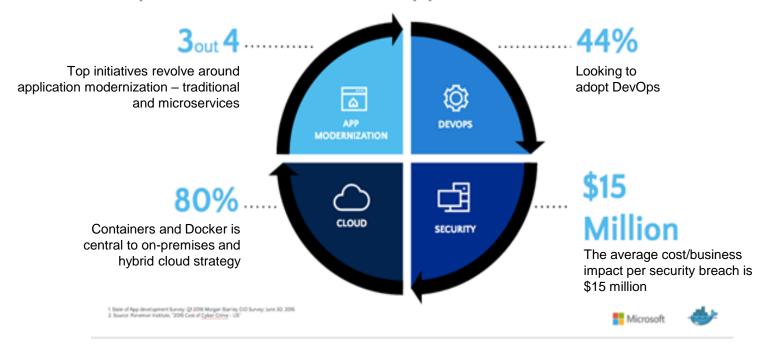

# **JADE 2020 Deliverables**

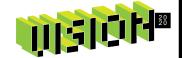

- A container Friendly hosting process
- Removal of non-essential GUI dependencies from back-end components
- Sample Dockerfile specifications published on the JADE Github repository

JEDI Idea: JAD-I-433

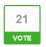

### **Containerising JADE Services**

### **Overview**

The purpose of this initiative is to facilitate an approach for packaging and deploying JADE applications using light-weight virtualization technology called Containers. Deployment of JADE services as Containers enables the use of Cloud-Native technology

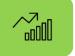

# **Performance**

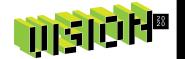

### Collection Concurrency Enhancements (Executing)

Make it easier for developers to write code that maintains persistent Collections either directly or as a side-effect of inverse maintenance in a manner that minimizes contention and avoids deadlocks.

- New RootSchema Methods
  - tryAddDeferred, tryRemoveDeferred, ...
- Deferred strategy for inverse maintenance
  - Specify deferred execution when defining inverse relationship
  - Enable or disable with Process method

JEDI Idea: JAD-I-423

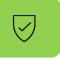

# **Advanced Security**

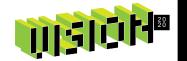

### Securing RESTful services (Executing)

JSON Web Tokens (JWT)

### End to End SSL Protection (Executing)

- High priority group
  - 1. jadehttp.dll <> app server
  - 2. primary <> secondary (<u>JADE SDS traffic encryption</u>)
- Medium priority group
  - 1. app server <> rap
  - 2. jadewebsockets.dll <> app server
- Lower priority group
  - 1. odbc thin client
  - 2. JADE to JADE webservices

Total: 3 executing

# **JADE 2020 Roadmap**

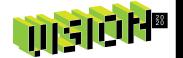

**Openness** 

DevOps

User Experience

Performance

□ Developer Experience

Security

# **Feature requests**

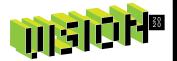

### https://jedi.ideas.jadeworld.com

Ready for Release: 41

Executing: 22

Planned: 17

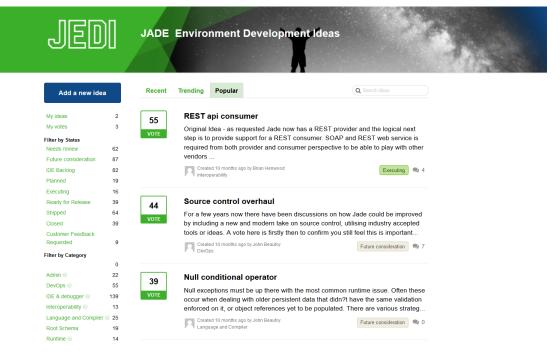

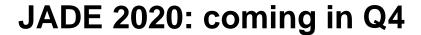

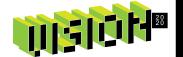

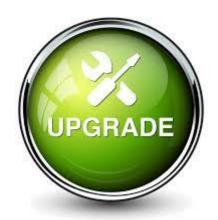

https://www.jadeworld.com/developer-center

Newsletter E-mail announcement

# **Additional announcements**

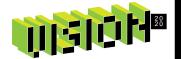

### Developer training:

- Upcoming NZ course: format & dates TBC
- Extended topics TBA (<u>JAD-I-488 for feedback</u>)

JADE TOI for JADE 2020 to be announced

### Communication:

- Quarterly Newsletter
- JEDI Digest
- Slack community
- Facebook group

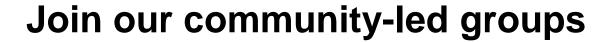

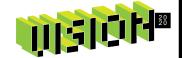

Slack:

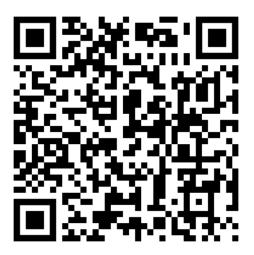

Facebook: Look up "JADE User Group"

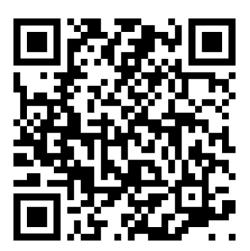

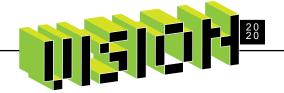

# QUESTIONS & ANSWERS

JADE USER GROUP 2020

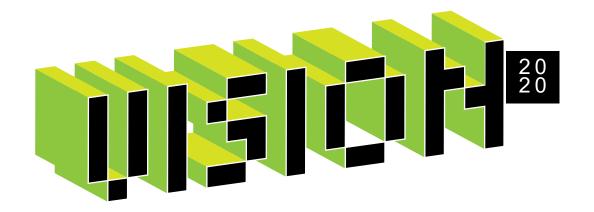

# **Timothy Aitchison**

Jade Software Corporation

JADE REST Client

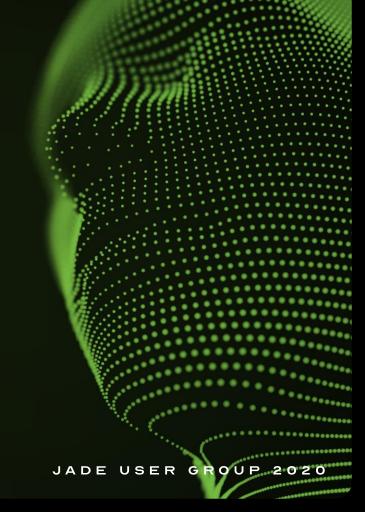

# **RESTful Web Services**

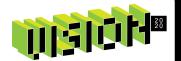

**REST Server Side** 

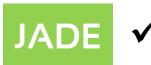

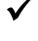

**REST Client Side** 

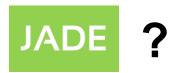

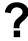

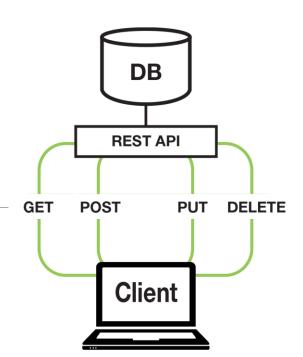

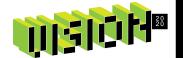

# **REST Server**

• Improvements in JADE 2020

# **REST Client**

New in JADE 2020

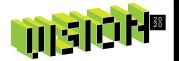

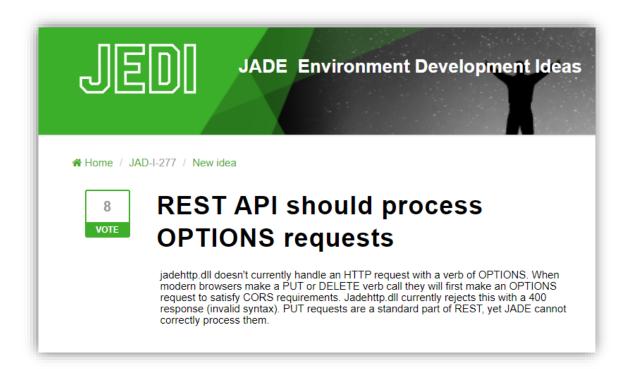

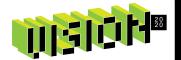

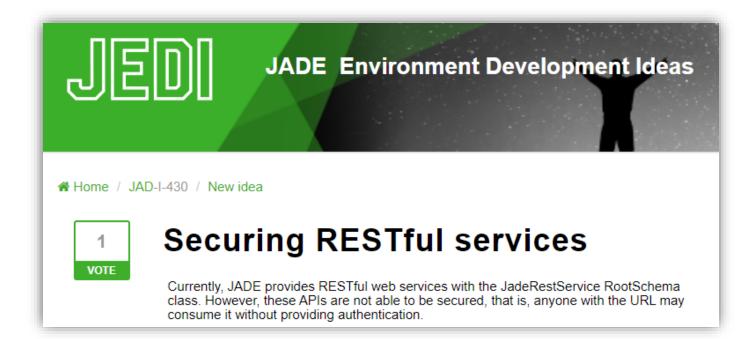

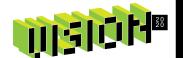

# **REST Server**

- Improvements in JADE 2020
- More HTTP Verbs supported
- Enhanced Security with JWTs

# **REST Client**

New in JADE 2020

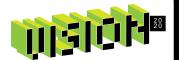

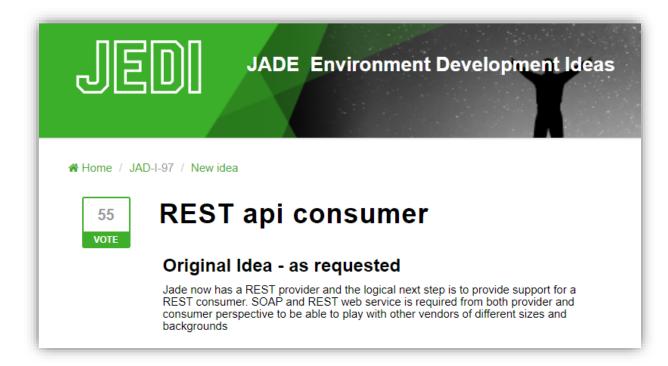

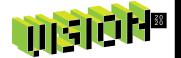

# **REST Server**

- Improvements in JADE 2020
- More HTTP Verbs supported
- Enhanced Security with JWTs

# REST Client

- New in JADE 2020
- Makes consuming REST easy
- Integrates with OpenAPI

# The 3 classes ...

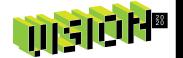

### **JadeRestClient**

endpoint

get post delete

put

### **JadeRestClient**

Responsible for sending requests and generating responses.

### JadeRestRequest |

body header uri

addObjectParam addURLSeg

### **JadeRestRequest**

Responsible for generating the appropriate URI, headers and body.

### **JadeRestResponse**

data lastErrorCode responseStatus

deserialize

### **JadeRestResponse**

Responsible for holding response information and deserializing response objects.

# **RESTful Web Services**

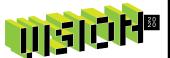

**REST Server Side** 

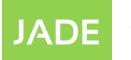

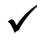

**REST Client Side** 

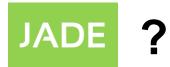

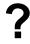

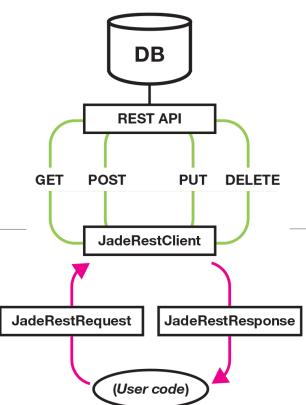

# **REST in JADE**

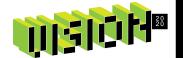

So, let's make **REST** really easy...

# Introducing ...

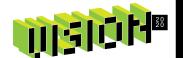

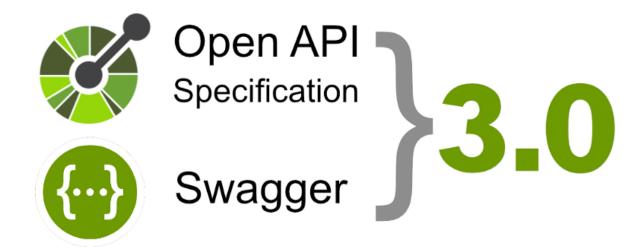

# What is the Open API Specification?

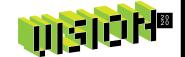

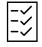

A standard for documenting REST APIs

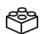

Allows for auto-generation of proxy classes

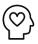

Human and machine readable

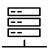

Includes the data model of the API

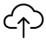

Obtained from server with simple REST request

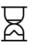

Saves developers time and effort

# **Using OpenAPI with JADE**

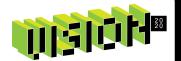

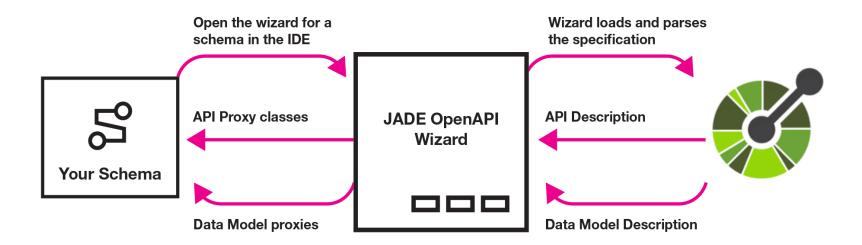

# **Use either layer**

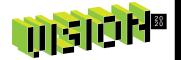

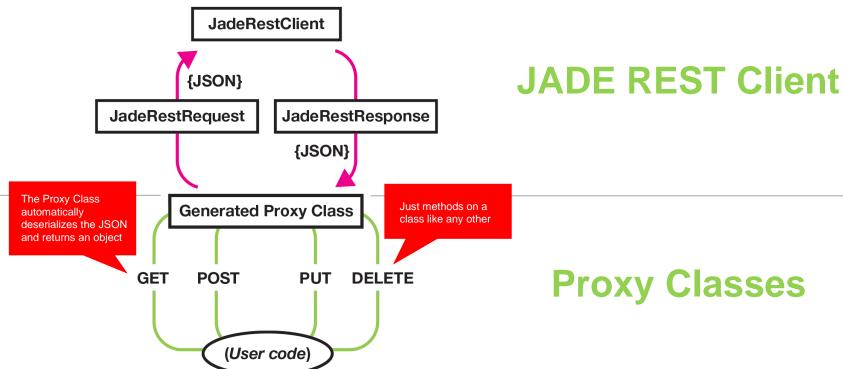

# **REST in JADE**

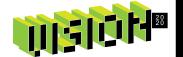

What if I want to use the proxy classes, but still have low-level control?

# **JADE REST Client Hooks**

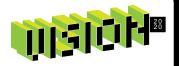

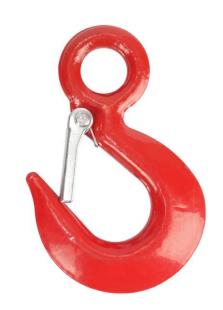

# **JADE REST Client Hooks**

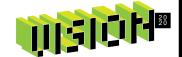

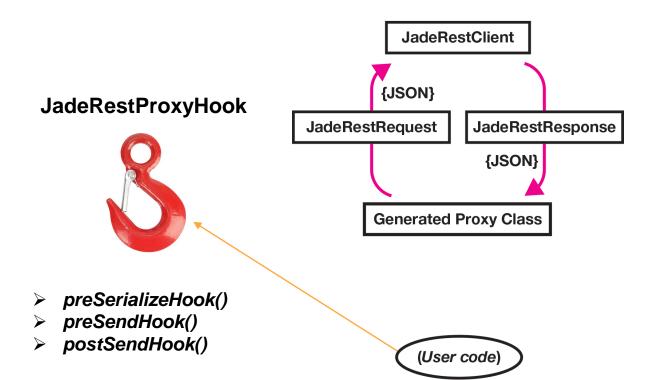

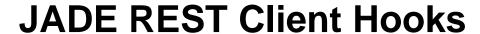

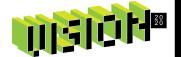

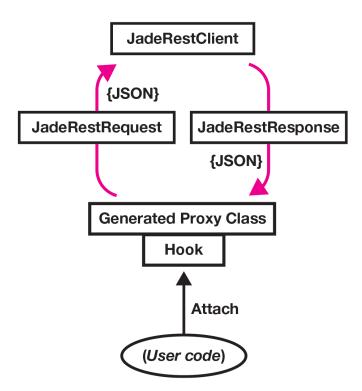

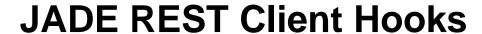

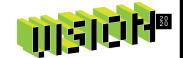

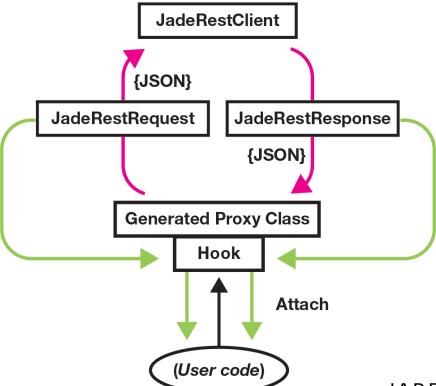

# **REST in JADE**

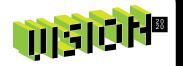

Let's see it in action ...

# **Demo Time!**

## Here's what to look out for:

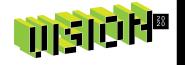

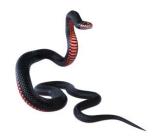

ASP.NET API Introduction to the demo/testing API (written in ASP.NET)

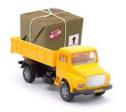

Loading the spec Using the JADE OpenAPI Import Wizard.

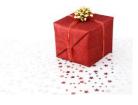

What we get Let's see the API Proxy Classes and Data Model

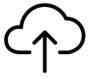

Using the API Easy to use!

# **Looking Forwards...**

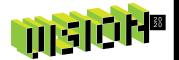

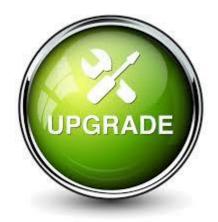

**JADE 2020** 

- > REST Server improvements
- > REST Client implementation
- Lots of other features
- What next?

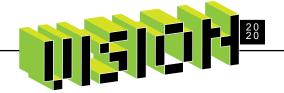

# QUESTIONS & ANSWERS

JADE USER GROUP 2020

# **REST = EASY**

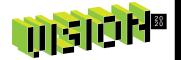

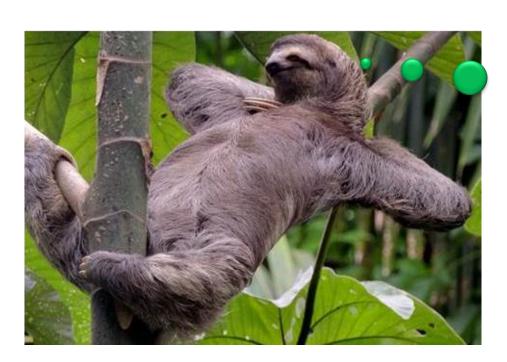

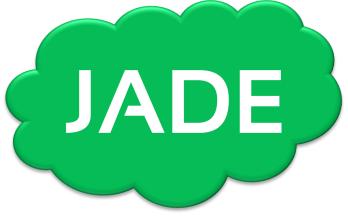

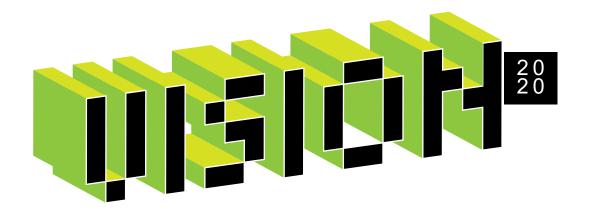

# **Future of JADE**

Envision the future beyond 2020

# Vote for the future of JADE!

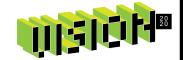

- 1. Generator style iterator (yield return/break) simple and elegant means to implement a custom iterator that avoids the need for an explicit iterator class
- 2. Method Overloading flexibility for developers
- 3. Primitive Type SubTyping richer type system
- 4. JADE IDE Extensions Commands, Windows, Context Switching, Source Control, Issue Tracking, Shortcut Manager, Annotations, Documentation, Test Explorer, Scratchpad, etc.
- 5. Enumerations improved type safety
- 6. RPS with Cloud specific SQL DBMS
- 7. File streams and an I/O Stream abstraction
- 8. Auto generate Responsive Web/Mobile user interfaces
- 9. SDS Zero Transaction loss capability (Zero RPO capability)
- 10. Coroutine Support performing simultaneous tasks with a single thread

# Future of JADE on the JEDI portal

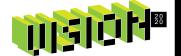

- 1. Generator style iterator (yield return/break) JAD-I-524
- 2. Method Overloading JAD-I-425
- 3. Primitive Type SubTyping JAD-I-290
- 4. JADE IDE Extensions JAD-I-383
- 5. Enumerations JAD-I-81, JAD-I-428
- 6. RPS with Cloud specific SQL DBMS JAD-I-525
- 7. File streams and an I/O Stream abstraction JAD-I-403
- 8. Auto generate Responsive Web/Mobile user interfaces
- 9. SDS Zero Transaction loss capability (Zero RPO capability) JAD-I-526
- 10. Coroutine Support JAD-I-292

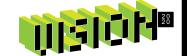

# Have you got a feature on top of your list, which isn't on ours?

Head to the JEDI portal and add your idea!

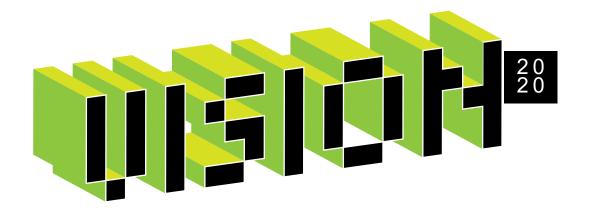

# BeeJay's IDE tips & tricks

BeeJay Johnstone

# BeeJay's tips & tricks

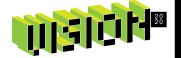

```
Tip #01 - code folding
Tip #02 - split editor pane
Tip #03 - scrolling without losing the carat position
Tip #04 - hiding the additional selections
Tip #05 - reuse method windows
Tip #06 - opening class browser for the current method
Tip #07 - swapping out of the editor with keyboard
Tip #08 - using ctrl+6 and ctrl+7 shortcuts
Tip #09 - getting autocomplete back and moving through camel case words
Tip #10 - subclassing JadeScript class
Tip #11 - optimising the find class dialog
Tip #12 - multiple clipboards
Tip #13 - abusing parent aspect
Tip #14 - creating unl files the easy way
```

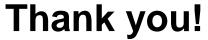

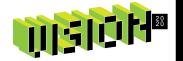

### Share your tips and tricks on Slack and Facebook!

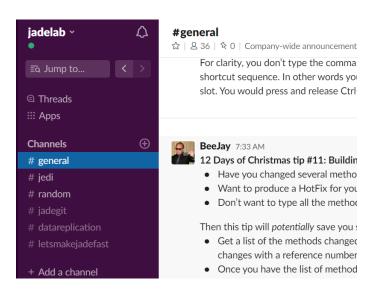

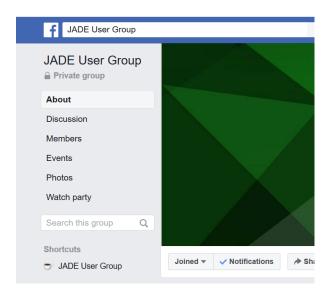

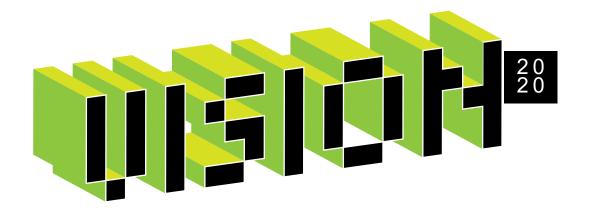

# That's a wrap!

Thank you!

#